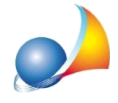

## Devo fare una dichiarazione integrativa per aggiungere un cespite (immobile, conto corrente ecc.) che non è stato inserito nella prima dichiarazione. Come devo **procedere?Devofareunadichiarazionesostitutiva?Doveindicareleimpostegià** versate? Che tipo di dichiarazione devo presentare (1,2 o 3)?

Con il nuovo modello telematico non è prevista la possibilità di presentare una dichiarazione integrativa - come con il "vecchio" modello 4 - ma solo una dichiarazione di tipo"sostitutiva".

La dichiarazione sostitutiva sostituisce integralmente la precedente dichiarazione e quindi dovranno essere compilati anche i quadri non soggetti a modifica.

Nellospecifico,all'internodelladichiarazionesostitutiva**andrannoinseritituttiibeni** presenti nella prima dichiarazione oltre che il conto corrente (o l'immobile) **"dimenticato".**

Sono previsti tre tipi di dichiarazione sostitutiva:

- 1) con nuova trascrizione
- 2) senza nuova trascrizione
- 3) integrativa o modificativa degli allegati

Ricordiamo che per le dichiarazioni integrative, sostitutive o modificative di una dichiarazione presentata con il modello "cartaceo" non è possibile utilizzare il nuovo modello, ma è necessario continuare ad utilizzare il Modello 4.

Operativamente, con DE.A.S., sarà necessario aprire la pratica originale (ad es. "Successione di xxx" e crearne una copia con il comando "Salva con nome" (ad es. "Successione di xxx sostitutiva)".

Quindi aggiungere i dati di registrazione della prima dichiarazione ed inserire i cespiti e/o modificare i dati necessari.

Altre informazioni utili:

Devo presentare una dichiarazione sostitutiva. Dove devo indicare gli importi già versati con la prima dichiarazione?

Devo presentare una dichiarazione sostitutiva. Come posso sapere se devo presentare una dichiarazione di tipo 1, con nuova trascrizione, o di tipo 2, senza trascrizione? Quando invece presentare una dichiarazione sostitutiva di tipo 3?

Dichiarazione sostitutiva: la data di invio telematico da indicare è quella relativa alla prima successione già registrata oppure quella dell'invio della sostitutiva in corso di redazione? Quali dati devo indicare?

Come comportarsi in caso di successione modificativa di soli allegati?

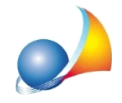

Subalterno soppresso. Presentazione di una dichiarazione sostitutiva dopo che uno degli immobili inseriti nella prima successione è stato venduto e/o soppresso.

Devo redigere una successione sostitutiva con nuova trascrizione (tipo 1). Nella prima dichiarazione erano presenti immobili situati tutti nella medesima provincia, mentre nella sostitutiva in oggetto devo inserire un immobile fuori provincia, di competenza di altra conservatoria. In fase di calcolo DE.A.S. mi propone 2 come numero di circoscrizioni (conservatorie), mentre nel caso in oggetto il valore corretto è 1. Come posso fare?

Mi sono accorto di aver fatto un errore di compilazione, sbagliando ad indicare i dati catastali di un immobile. Devo per forza presentare una dichiarazione sostitutiva con nuova trascrizione e pagare nuovamente tutte le imposte?